**Linux**

**Сравнение**

<u>Сравнение</u>

# *«Операционные системы: Windows и Linux*

*«*

# *Microsoft Windows Достоинства История Windows*

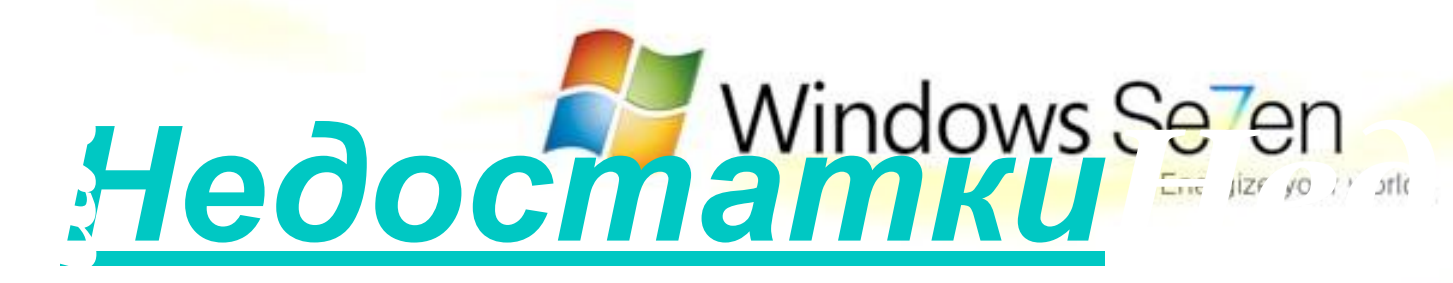

#### *татки*

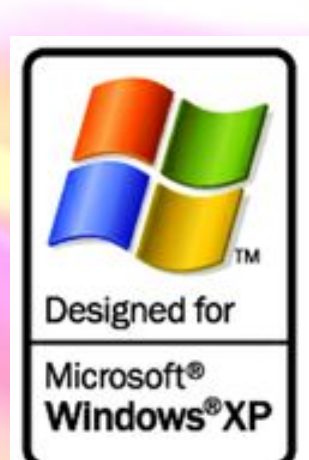

*История Windows*

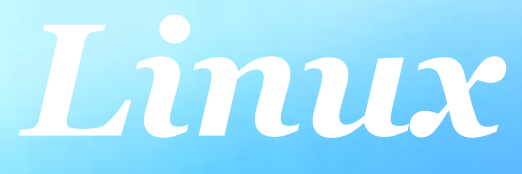

#### *Достоинства*

*История Linux*

ropus Linux

# Недостат

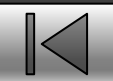

#### *Недостатки Windows*

- Вирусы, троянские кони и другие вредоносные программы поражают настольные компьютеры с Windows по целому ряду причин, свойственных Windows и чуждых Linux:
- Windows только недавно эволюционировала от однопользовательской модели к многопользовательской.
- Windows по своей архитектуре является монолитной, а не модульной системой.
- В Windows слишком широко используется RPC-механизм.
- Windows фокусируется на знакомом графическом интерфейсе для настольных компьютеров.
- Windows только недавно эволюционировала от однопользовательской модели к многопользовательской
- Критики Linux любят повторять, что Linux это "устаревшая" технология. Ирония же заключается в следующем: одна из самых больших проблем Window том, что именно этой операционной системе никак удается избавиться от своей "устаревшей" однопользовательской архитектуры.

#### *Достоинства Windows*

**Рабочий стол объектно-ориентированной операционной системы.** Например, если в диалоговом окне Мой компьютер щелкнуть мышью напиктограмме Панель управления, то откроется папка Панель управления, элементы которой позволяют настроить компьютер в соответствии с вашими предпочтениями.Таким образом в Windows папка является хранилищем информации. В ней могут находиться диски, файлы, другие папки, документы, различные приложения. Папка Панель управления. Элементы этой настроить компьютер в соответствии с вашими

**Действительно быстрая операционная система.** Разработчики Windows 98 полностью оптимизировали ядро системы с целью максимального повышения ее производительности. **Безопасный режим.** С помощью этого диалогового окна, вызываемого нажатием

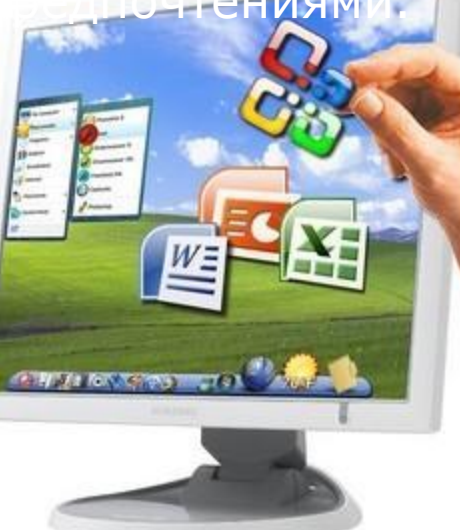

клавиш Ctrl+Alt+Del вы можете вывести систему из простой критической ситуации.

#### *Достоинства Windows*

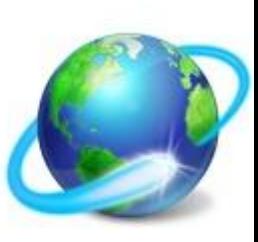

 **Сглаживание экранных шрифтов.** Windows 98 усовершенствовала отображение экранных шрифтов компьютера. Ушли в прошлое зазубринки, корявости и другие неприятные муарики. Работа с компьютером стала приятной во всех отношениях.

**Новое отображение файлов.** Просто выбрав в меню **Вид** команду **Как Web-страница**, вы можете увидеть не простые файлы изображений или html-документов, а их миниатюры.

 **Поддержка универсальной последовательной шины USB** Благодаря поддержке универсальной последовательной шины USB вам больше не нужно задумываться об установках прерываний IRQ. Вы просто подключаете устройство к разъему USB, а система сама обеспечит совместимость с вашим компьютером. Вам даже не придется перезапускать систему.

 **Активный рабочий стол**. Вы можете настроить свой рабочий стол на активное обновление web-страниц. Ваши рбимые web-странички теперь могут автоматически новляться согласно вашему расписанию. Кроме этого вы жете оживить рабочий стол, просто кинув на него, например, имированный GIF-файл.

#### *Достоинства Windows*

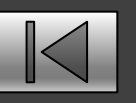

В Windows слишком широко используется RPC-механизм Аббревиатура RPC означает "удаленный вызов процедуры" (Remote Procedure Call). RPC — это то, что происходит, когда одна программа отправляет через сеть указание другой программе выполнить какое-либо действие. Например, одна программа может использовать RPC, чтобы дать другой программе указание рассчитать среднюю стоимость чая в Китае и вернуть результат. Удаленным вызовом процедуры этот механизм называется потому, что не имеет значения, функционирует ли "другая программа" на

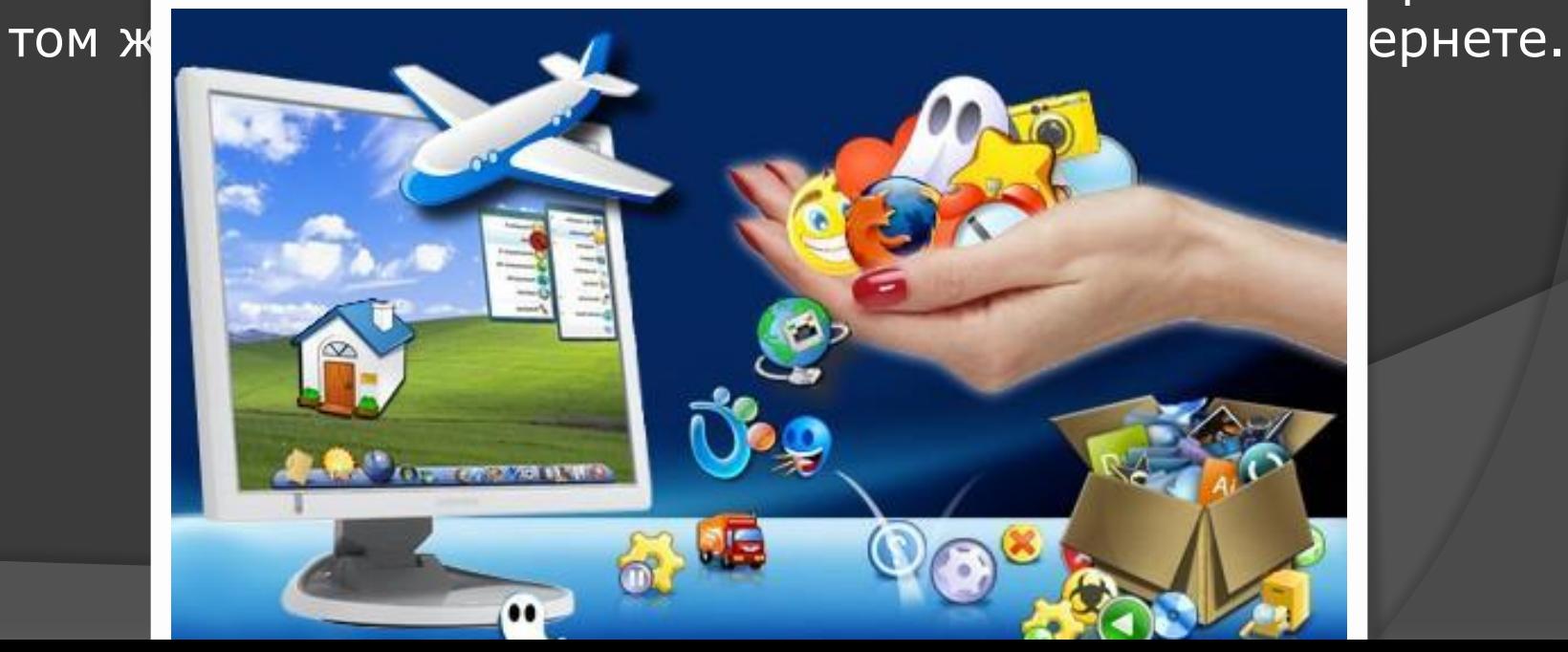

#### *Достоинства Linux*

 То обстоятельство, что вирусы, троянские и другие вредоносные программы редко могут (если вообще могут) заразить Linux-системы, частично можно объяснить следующими причинами:

- Linux имеет долгую историю использования тщательно проработанной многопользовательской архитектуры.
- •По своей архитектуре Linux является в основном модульной системой.
- Функционирование Linux не зависит от RPC сервисы обычно по умолчанию настроены н механизм.

**Windows**

**Windows** 

- Серверы Linux идеально подходят для удал администрирования.
- При дальнейшем чтении следует помнить о используемых по умолчанию конфигурация дистрибутивов ОС Linux, поэтому то, что ве может оказаться неправильным для Debian, отличий может быть в SuSE. По большей ча конфигураций по умолчанию, все основные следуют одним и тем же разумным правилан.

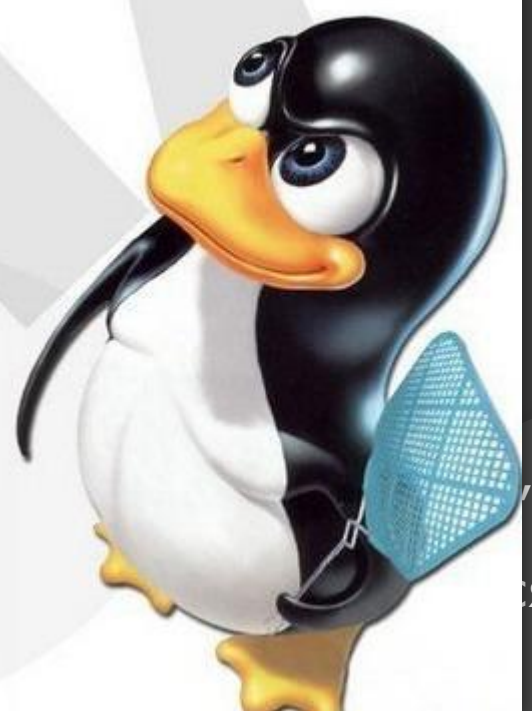

#### *Достоинства Linux*

 Linux великолепна по многим причинам. С самого начала создатели системы планировали наделить ее следующими свойствами:

 *Многопользовательский режим.* Несколько пользователей могут подключиться к одному компьютеру одновременно. *Многозадачность.* Реальный приоритетный многозадачный

режим дает возможность ядру операцион най-истемы эффективно выполнять по нескольку программ однов енно. Это важно для работы многочисленных служ выполняю одновременно на одном и том же компью

**Многоплатформенность**. В настояще **время Linux в темат** на платформах Intel, Digital/Compaq Alpha, Macintosh), Sun Sparc, Amiga и StrongARM. **Способность к взаимодействию**. Linux х взаимодействует с большинством сетевых пр операционных систем, включая Microsoft Windows, Unix, Novell и Mac OS (для компьютеров Apple).

#### *Достоинства Linux*

 *Масштабируемость.* Производительность Linux может расти по мере увеличения потребностей ее владельца. Эта операционная система одинаково хорошо работает как на настольных, так и на очень больших, промышленных компьютерах.

 *Переносимость.* Большая часть Linux написана на языке программирования С. Это язык среднего уровня, созданный специально для написания системного программного обеспечения, которое можно переносить на компьютеры с новейшим оборудованием.

*Гибкость.* Операционную систему Linux можно настроить таким образом, чтобы она была сетевым узлом, маршрутизатором, графической рабочей станцией, офисным компьютером, домашним развлекательным центром, файловым сервером, Web- сервером, кластером или выполняла любую другую задачу.

**Надежность**. Ядро Linux достигло достаточно совершенно Нередки случаи, когда серверы под управлением Linux годам работают без каких-либо сбоев.

**Эффективность.** Модульная архитектура Linux позво настраивать

систему таким образом, чтобы подключать к ней только те компоненты, которые вам нужны.

#### *Недостатки Linux*

*Приходится быть знатоком***.** Хотя коммерческие дистрибуторы Linux и создатели графических интерфейсов пользователя и упростили некоторые из задач, но многие процедуры по-прежнему заставляют вас спускаться до командной строки, расшифровывать загадочные системные сообщения или доходить в упражнениях по ручному редактированию до сложных конфигурационных файлов. Если вы не удосужитесь хотя бы поверхностно изучить всякие хитрости Linux, то очень может статься, что у вас просто многое не получится.

 *Отстающая поддержка оборудования.* Работа команды Linux'овских разработчиков-альтруистов по выстраиванию поддержки новых видов оборудования восхищает, однако если производителей оборудования ничто серьезным образом не подтолкнет к созданию драйверов для Linux, то поддержки некоторых периферийных устройств в распространяемых версиях этой операционной системы можно так никогда и не дождаться.

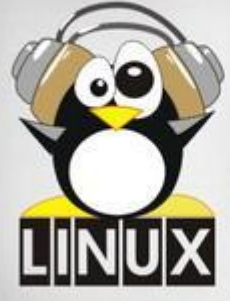

**Windows**

**Windows** 

**Linux**

#### *Недостатки Linux*

*Приходится быть знатоком***.** Хотя коммерческие дистрибуторы Linux и создатели графических интерфейсов пользователя и упростили некоторые из задач, но многие процедуры по-прежнему заставляют вас спускаться до командной строки, расшифровывать загадочные системные сообщения или доходить в упражнениях по ручному редактированию до сложных конфигурационных файлов. Если вы не удосужитесь хотя бы поверхностно изучить всякие хитрости Linux, то очень может статься, что у вас просто многое не получится.

*Отстающая поддержка оборудования.* Работа команды Linux'овских разработчиков-альтруистов по выстраиванию поддержки новых видов оборудования восхищает, однако если производителей оборудования ничто серьезным образом не подтолкнет к созданию драйверов для Linux, то поддержки некоторых периферийных устройств в распространяемых версиях этой операционной системы можно так никогда и не дождаться.

#### *Недостатки Linux*

#### *Второсортное программное обеспечение.*

Для Linux можно получить любые мыслимые утилиты, причем по большей части бесплатно, н многие из них не могут сравниться с лучшими приложениями для Windows или для Mac. Наипервейшие приложения для Linux — такие, как StarOffice, Evolution или The GIMP,  $-$  все еще обладают лишь некоторым подмножеством тех черт, которые можно найти в Microsoft Office, Microsoft Outlook или Adobe Photoshop. То, что эти приложения реально предлагают, более чем адекватно — но только до тех пор, пока вам не понадобится что-то из отсутствующего.

 то любой может упаковать эту операционную систему и продавать *Путаница с версиями.* Поскольку Linux — продукт бесплатный, собственные дистрибуции. Если вы решили остановиться на Linux, то нужно еще определить, какая из этих дистрибуций для вас подходит: Mandrake, Red Hat, SuSE или какая-либо из десятков других. Причем поддержка оборудования у них может варьировать, а в иных версиях не обнаруживается и никакой дружественности к пользователю.

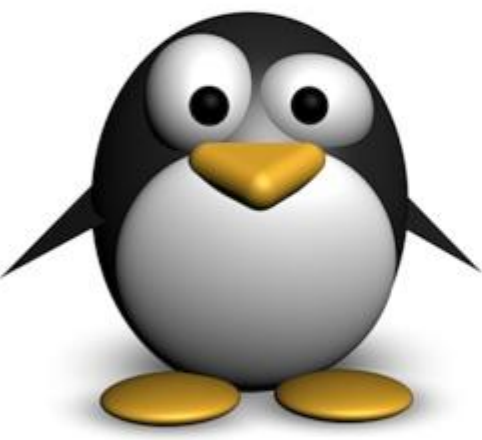

#### *Недостатки Linux*

*Техническая поддержка отнюдь не*

*бесплатна.* Люди жалуются на стоимость технической поддержки Microsoft — 35 долл. за каждое обращение. Так вот, за немногими исключениями услуги дистрибуторов Linux обойдутся не дешевле; в случае SuSE бесплатная поддержка инсталляции жестко лимитирована. Так что если вы начинающий пользователь Linux и планируете обращаться по телефону за помощью и советом, то подумайте об установке Mandrake Linux, где звонок обходится в 15 долл. (или меньше при большом количестве звонков).

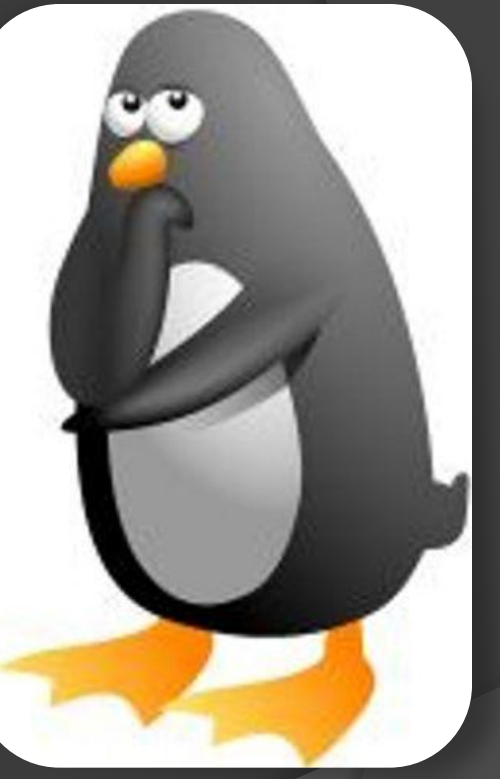

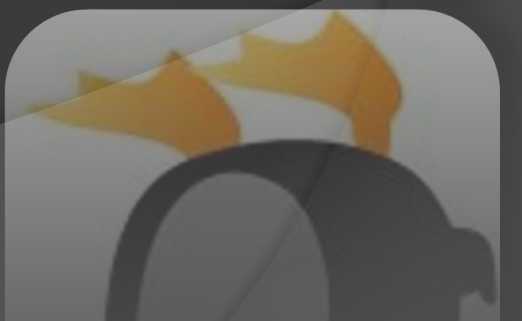

Принято считать, история создания Linux начинается с 1957 с создания BESYS. Но мы начнем ее намного раньше. В США в 1890 году был акт Шермана, первый шаг в создании антимонопольного законодательства. За ним последовали другие законы, акты которые обеспечивали конкуренцию и боролись с монополиями. В 50 годах прошлого века

корпорация AT&T (глобальный ма рынке телефонной связи США) согласно различным судебным постановлениям не имела права продавать программное обеспечение и обязана была предоставлять его всем желающим

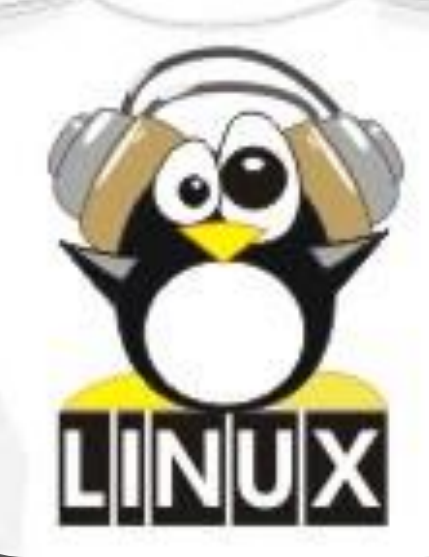

В середине 50-х гг. исследовательский отдел корпорации Bell System (AT&T) приобрел для своего компьютерного центра несколько новых компьютеров. Компьютеры, купленные у IBM, предназначались для проведения разработок в пока еще мало изученной компьютерной области. Но когда ученые Bell освоились на установленных мейнфреймах, стало ясно, что идущее в поставке программное обеспечение не подходит для полноценной исследовательской работы. А из-за отсутствия операционной системы, все приходилось делать вручную, что отнимало много времени и сил. Так как большинство сотрудников отдела состояло из опытных программистов, они приняли решение разработать ОС своими силами.

Общими усилиями коллектива разработка системы BESYS заняла менее года и в 1957 г. она была установлена на всех машинах компьютерного центра. Авторы BESYS не собирались распространять за пределы Bell – программа предназначалась исключительно для собственных нужд. Но, когда некоторые исследовательские институты проявили интерес к разработке, сотрудники крупнейшей телефонной компании выслали всем желающим копии на магнитных лентах.

В 1964 г. Bell Labs приобрела новое дорогостоящее оборудование, включая более мощные компьютеры, установленные в исследовательском отделе. Программисты компании снова столкнулись со старой проблемой. BESYS была написана под конкретную платформу и не работала на новых машинах.

Windows **Windows**

**Linux**

Идея создать Multics (Multiplexed Information and Computing Service) – операционную систему с поддержкой CTSS – пришла профессору Джеку Дэннису из Массачусетского Технологического Института. Ее подхватили студенты и в 1963 г. Вместе они разработали спецификации будущей ОС. В апреле 1969 г., команда из Bell заявила о своем решении выйти из состава

разработчиков ОС. Через полгода, в октябре 1969 г., сильно сокращенная и явно недоработанная Multics была представлена общественности. Только в середине 1970 г. первая система с разделением времени обрела стабильную форму.

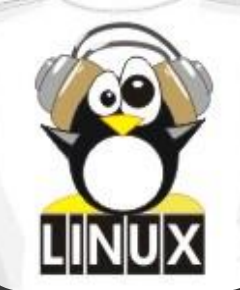

Некоторые программисты из числа Bellразработчиков Multics не оставили своего желания создать гибкую систему, пригодную для серьезного программирования. Среди них были Кен Томпсон, Деннис Речи, Джои Осанна и Рад Кеннедей. В начале 1970 г., система могла полностью функционировать самостоятельно. Название UNICS (UNiplexed Information and Computing Service) подсказал Брайан Керниган – работник компании, все это время с интересом следивший за проектом. А через несколько месяцев ОС стала более известна как UNIX.

**Windows**

**Windows** 

**Linux**

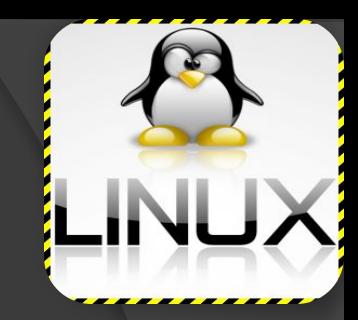

После того, она стала быстро набирать популярность. Этому во многом способствовало ее умение легко адаптироваться к самым разным компьютерным платформам. В 1973 г. UNIX была практически полностью переписана на языке C, что сделало ее еще привлекательнее. В большинстве исследовательских институтов эта ОС стала стандартом де-факто, причем многие старались как-то улучшить ее возможности. В результате, с 70-х гг. по 90-е вышло множество UNIX клонов (FreeBSD, OpenBSD, NetBSD, Ultrix, Xenix, Irix, HP-UX, Solaris, Unixware и т.д.), среди которых были как коммерческие, так и не коммерческие. Но ни одна из этих систем не получила такой популярности и такого признания, как Linux.

Линус Торвальдс создал ядро и предоставил добровольцам исходные коды ядра по лицензии GPL. Поверх этого ядра стали использоваться программы, разработанные при участии Фонда свободного программного обеспечения. Так в 1991 году родилась Linux. В октябре 1991 г. вышла Linux 0.02, а в ноябре – 0.03. Однако, по настоящему, завоевывать популярность Linux начала, когда в конце ноября стала полностью автономной. К тому времени, как вышла версия Linux 1.0, о системе уже знал весь мир.

История Windows берет свое начало в 1986 году, когда появилась первая версия системы. Она представляла собой набор программ, расширяющих возможности существующих операционных систем для большего удобства в работе. Через несколько лет вышла вторая версия, но особой популярности система Windows не завоевала. Однако в 1990 году вышла новая версия - Windows 3.0, которая стала использоваться на многих персональных компьютерах. Популярность новой версии Windows объяснялась несколькими причинами. Графический интерфейс позволяет работать с объектами вашего компьютера не с помощью команд, а с помощью наглядных и понятных действий над значками, обозначающими эти объекты.

**Windows Windows**

Возможность одновременной работы с несколькими программами значительно повысила удобство и эффективность работы. Кроме того, удобство и легкость написания программ для Windows привели к появлению все больше разнообразных программ, работающих под управлением Windows. Наконец, лучше была организована работа с разнообразным компьютерным оборудованием, что также определило популярность системы. Последующие версии Windows были направлены на повышение надежности, а также поддержку средств мультимедиа (версия 3.1) и работу в компьютерных сетях (версия 3.11).

**Windows**

Windows

**Microsoft Windows** 

**Windows**

Windows

**Linux**

Параллельно с разработкой Windows компания Microsoft в 1988 году начала работу над новой операционной системой, названной Windows NT. Перед новой системой были поставлены задачи существенного повышения надежности и эффективной поддержки сетевой работы. При этом интерфейс системы не должен был отличаться от интерфейса Windows 3.0. Интересно, что самой распространенной версией Windows NT также стала третья версия. В 1992 году появилась версия Windows NT 3.0, а в 1994 году - Windows NT 3.5.

*История Windows* Процесс развития операционных систем не стоит на месте, и в 1995 появилась система Windows 95, Windows **Windows** ставшая новым этапом в истории Windows. По сравнению с Windows 3.1 значительно изменился интерфейс, выросла скорость работы программ. Одной из новых возможностей Windows 95 была возможность автоматической настройки дополнительного оборудования компьютера для работы без конфликтов друг с другом. Другой важной особенностью системы стала возможность работы с **Linux**Интернетом без использования дополнит программ.

Интерфейс Windows 95 стал основным для всего семейства Windows, и в 1996 появляется переработанная версия Windows NT 4.0, имеющая такой же интерфейс, как и Windows 95. Продолжением развития Windows 95 стала операционная система, появившаяся в 1998 году. При сохранившемся интерфейсе внутренняя структура была значительно переработана. Много внимания было уделено работе с Интернетом, а также поддержке современных протоколов передачи информации - стандартов, обеспечивающих обмен информацией между различными устройствами. Кроме того, особенностью Windows 98 является возможность работы с несколькими мониторами.

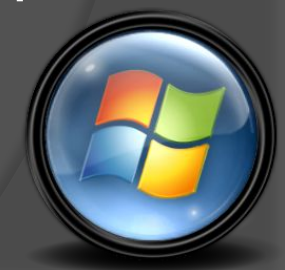

Следующим этапом в развитии Windows стало появление Windows 2000 и Windows Me (Millennium Edition - редакция тысячелетия). Система Windows 2000 разработана на основе Windows NT и унаследовала от нее высокую надежность и защищенность информации от постороннего вмешательства. Операционная система Windows Me стала наследницей Windows 98, но приобрела многие новые возможности. Прежде всего, это улучшенная работа со средствами мультимедиа, возможность записывать не только аудио, но и видеоинформацию, мощные средства восстановления информации после сбоев и многое другое. Постепенно разница между разными системами Windows стирается, и новая операционная система Windows XP предназначена для замены как Windows 2000, так и Windows Me.

#### *Сравнение Windows и Linux*

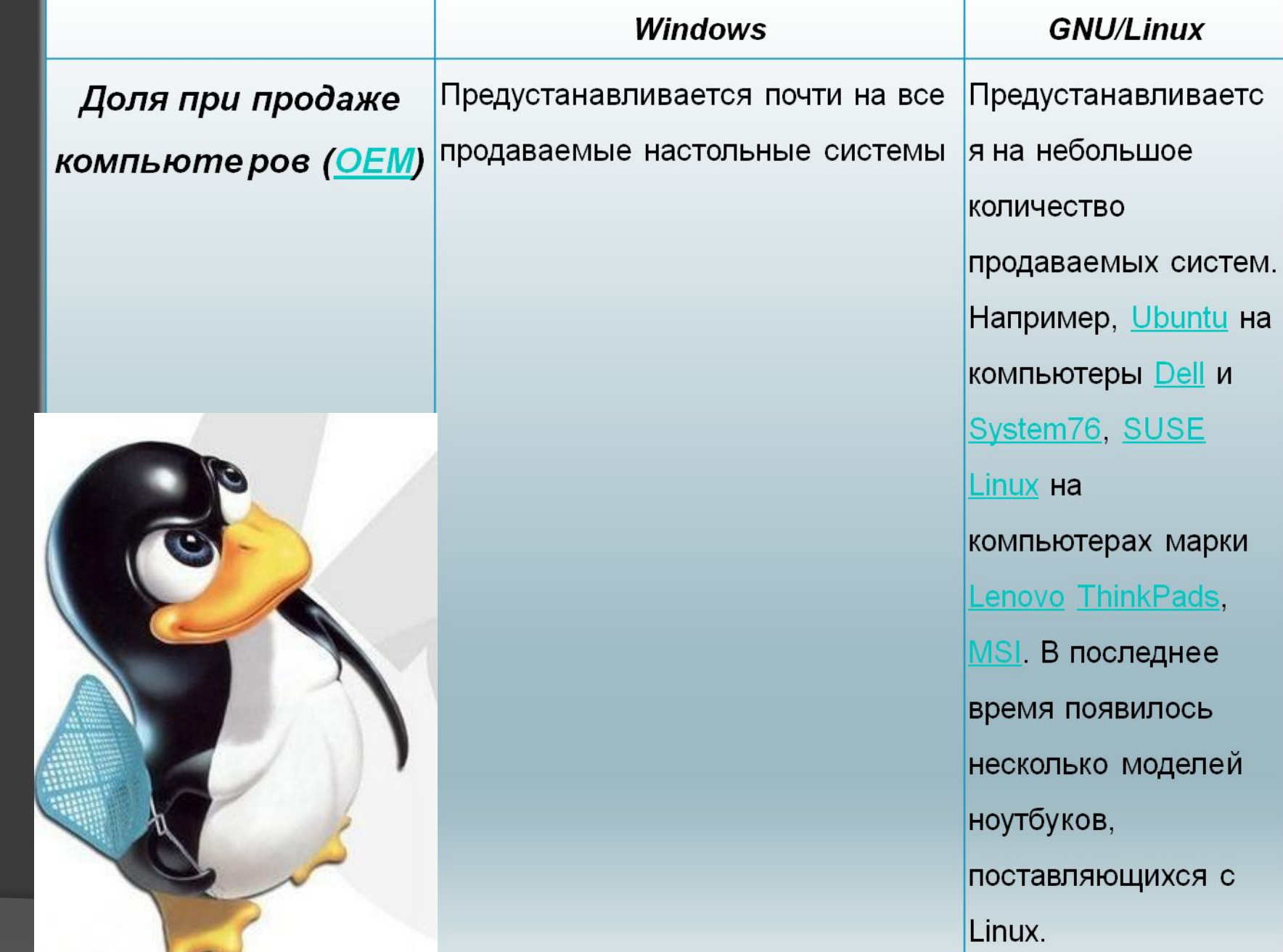

#### *Сравнение Windows и Linux*

**Windows** 

Оконные менеджеры/графическ

ая среда

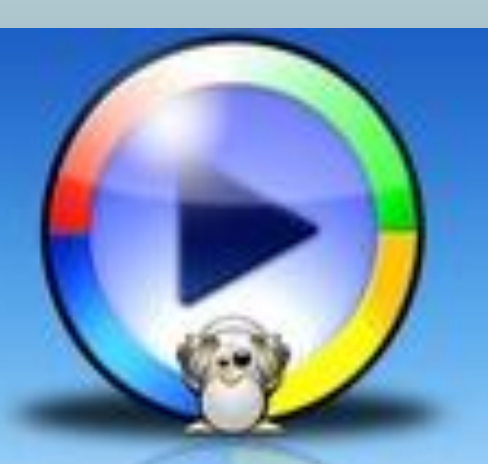

Изначально только системный оконный менеджер. Для изменения его работы требуется подмена системных файлов (uxtheme.dll) или использование программ независимых поставщиков. Графическая оболочка необходима для работы подавляющего большинства программ, и её отказ ведет к нарушению их функционирования. Существует ряд программ, которые работают без использования графической оболочки, но служат они преимущественно для технического обслуживания системы (например, восстановления работоспособности). Удалённое управление с помощью Remote Desktop Protocol, telnet, WMI и других инструментов. Возможна установка сторонней среды рабочего стола,

к примеру KDE.

#### **GNU/Linux**

Среды рабочего стола: GNOME, KDE, Enlightenment, Xfce и другие. Множество оконных менеджеров: Openbox, Fluxbox, и другие, в том числе и композитные менеджеры окон Beryl, Compiz или Compiz Fusion. Графическая оболочка не критична для работы операционной системы, она может переключаться в текстовый режим. Удалённое управление осуществляется, обычно, через SSH, VNC и **ХDMCP. Используются** «виртуальные терминалы», что позволяет избежать перезагрузки системы в случае отказа одного из терминалов.

#### *Сравнение Windows и Linux*

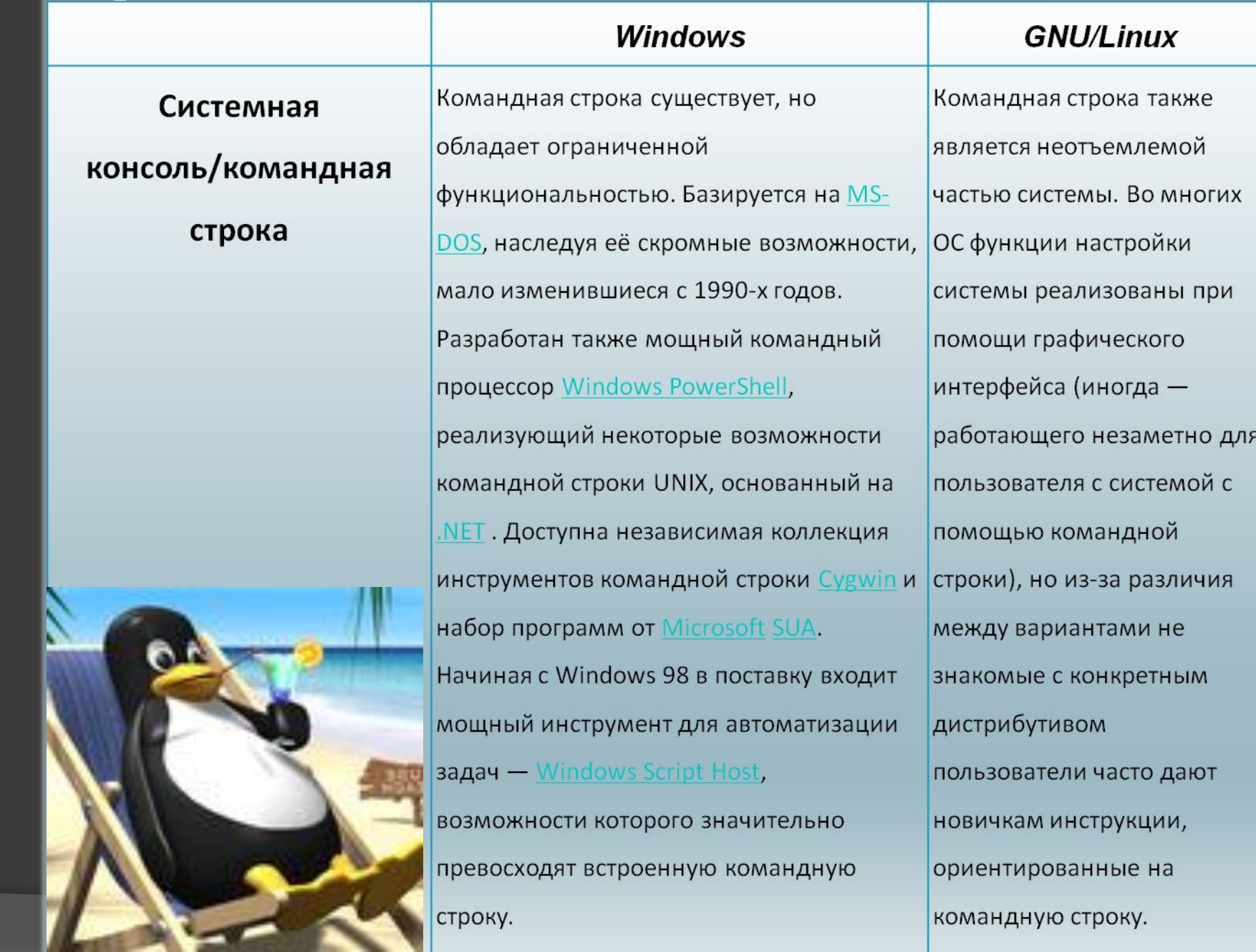

**Windows**

**Windows** 

#### *Вывод*

Обе операционные системы предназначены для решения разных задач, что несколько затрудняет сравнение.

Windows NT удалось завоевать первенство на настольных и персональных системах (около 90 % настольных компьютеров) тогда как GNU/Linux популярна на web-серверах, вычислительных

кластерах Windows NT удалось завоева

настольных и персональных системах (опо 90 % настольных компьютеров) тогда как GNU/Linux популярна на web-серверах, вычислительных кластерах и в суперкомпьютерах (50-80 %). Эти системы разнятся в лежащей в основе их философии, стоимости, простоте использования, удобстве и стабильност приходится принимать во внимание корни, исторические факторы и способ распространения.

#### *Вывод*

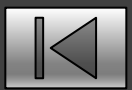

После всех исследований я пришел к выводу, что Windows наиболее предназначена для обычного пользователя и для работы в домашних условиях. Но лицензия на эту операционную систему в настоящее время очень дорога, поэтому не каждый пользователь сможет её приобрести. Linux же, в отличие от Windows, не требует никаких затрат и более безопаснее. Вирусы, троянские кони и другие вредоносные программы поражают настольные компьютеры с Windows по целому ряду причин, свойственных Windows и чуждых Linux. Таким образом, Linux более вредоносных прогр